# How to Use NoodleTools

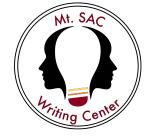

NoodleTools is a web-based application that allows you to create and edit MLA works cited lists, APA reference lists, or Chicago/Turabian lists online. NoodleTools helps you understand what information is important to cite and how to cite it. NoodleTools takes care of punctuation and produces a source list that is formatted and ready to print or to be exported into your writing assignments.

## **1.** Getting Started – Creating an Account

- Go to NoodleTools homepage: <u>https://www.noodletools.com</u>
- Click the Login link in the right-hand corner.
- To create an account click on **Register** and follow the instructions.

Subscription Information:

- School: WCmtsac
- Password: password

#### **2.** Creating a New Project

• Click the New Project button on the top left side of the screen.

| -             |
|---------------|
| + New Project |
|               |

- Choose a Project Title (example: ENGL 1A- Genetically Modified Foods).
- Select a Citation style (MLA, APA, or Chicago).
- Choose Advanced as the citation level (for College and University use).
- Click Submit.

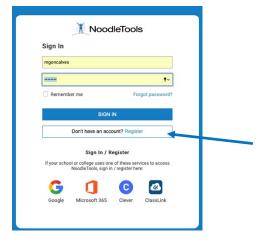

#### **3.** Adding Sources

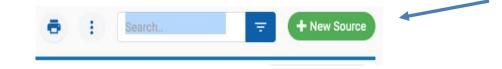

- Click the green New Source button on the top right of the page.
- Choose where you accessed your source (for example, a library database).
- Choose the correct source type from the chart that appears.
- Fill in required information about the source (author, title of source, title of article, etc.)

\*\*When you click in each field, a pop-up box will appear to provide you with tips about the correct citation format (what to include, what to capitalize, etc.). You will also see a small yellow caution symbol appear if NoodleTools detects an error.

• Click **Submit** when you are finished with the form.

## **4.** Editing and Exporting

- Select the "3 dots" button to edit, copy, or delete the entry.
- Use the **In-text reference** link for help on citing the source within the body of your paper (parenthetical reference).

| CITATION -                                                                                                    | NOTECARDS | TAG      | •                                              |
|----------------------------------------------------------------------------------------------------|-----------|----------|------------------------------------------------|
| Hell, Diana Calihour, and Madeleine Youmans. "Politeness and Praise: Rhetorical<br>issues in ESL (L2) Writing Center Conferences." <i>The Writing Center Journal</i> ,<br>vol. 26, no. 2, 2066, pp. 31-47. | 00   New  | $\oplus$ | Edit                                           |
| Juhigg, Charles. The Power of Habit. New York, Random House, 2014.                                                                                                    | 05   New  |          | Copy<br>Add Attachment                         |
| abt Ferris. "How the Brain Gets Addicted to Gambling." Scientific American,<br>pp. 11-23, www.scientificamentican.com/article/<br>how the brain-gets addicted to gambling. Accesses d 8 May 2019.          | 100 New   |          | Delete<br>In-text citation<br>Have a guestion? |
| later, Lauren. "Rat Park." <i>Opening Skinner's Box: Great Psychological</i><br>Experiments of the Twentieth Century, W.W. Norton & Company, 2004.                                                         | 100 New   |          | i i                                            |

- When you are ready to print your finished list, use the Print/Export button located on the top right of the page.
- Your list is automatically saved in NoodleTools. Simply log back in to retrieve, edit, or add to your list.

| Power of Habit _ monoratives eranch question / thesis statement |                                                                                                    | ılı 👼 🔶 |
|-----------------------------------------------------------------|----------------------------------------------------------------------------------------------------|---------|
| MEDIA TYPE 🕈                                                    | CITATION .                                                                                                    | 9       |
| Journal<br>Article                                              | Bell, Diana Calhouri, and Madeleine Youmans. "Politeness and Praise: Rhetorical<br>Issues in ESL (L2) Writing Center Conferences." The Writing Center Journal,<br>vol. 26, no. 2, 2006, pp. 31-47.                                         |         |
| Book                                                            | Duhigg, Charles. The Power of Habit. New York, Random House, 2014.                                                                                                    |         |
| Journal<br>Article                                              | Jabr, Ferris, "How the Brain Gets Addicted to Gambling." Scientific American,<br>pp. 11-25, www.scientificamerican.com/urticle/<br>how the brain gets addicted to gambling/. Accessed 8 May 2019.                                          |         |
| Book<br>Chapter or Section                                      | Slater, Lauren. "Rat Park." Opening Skinner's Box: Great Psychological<br>Experiments of the Twensieth Century, W.W. Norton & Company, 2004.                                                                                               |         |
| Journal<br>Article                                              | Swanson, Jeffrey W, et al. "Effectivenss of Argbical Antipsycholic Medications<br>in Reducing Violent Behavior among Persons with Schizsphrenia in<br>Community Based Presament, Schizophrenia Bulletty vol. 30, no. 1, 2004,<br>pp. 3-20. |         |